## **DMX PROTOCOL**

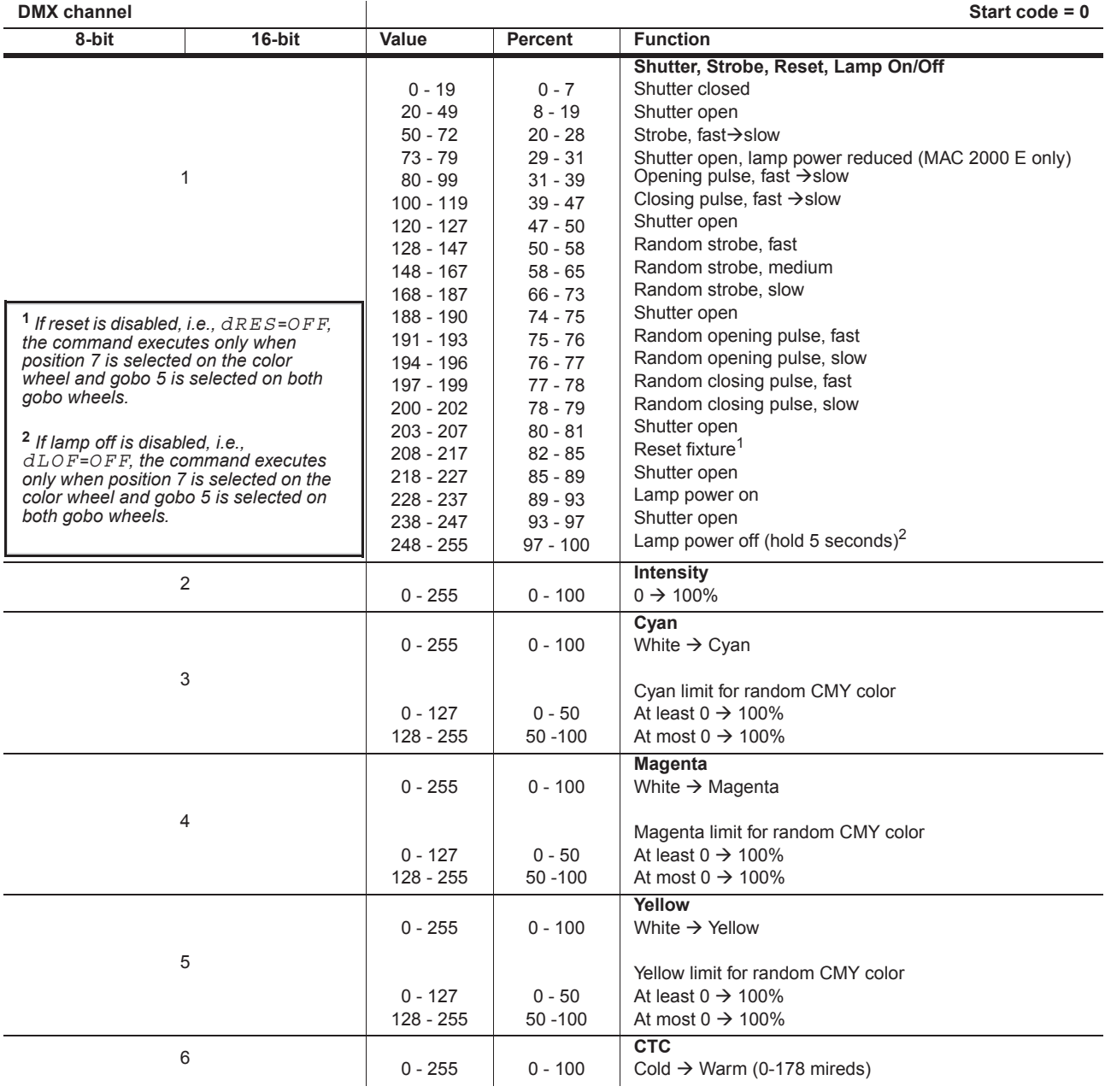

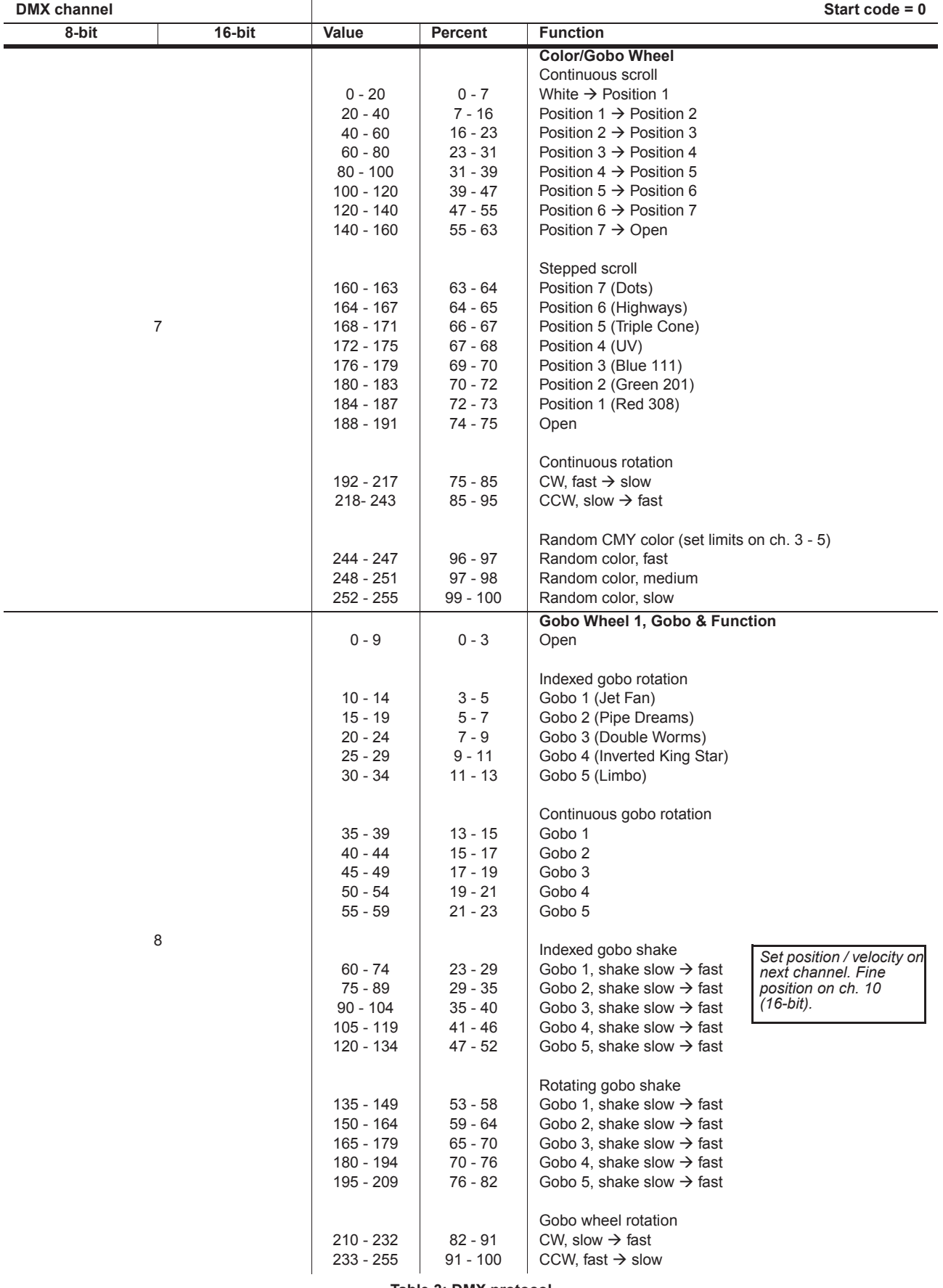

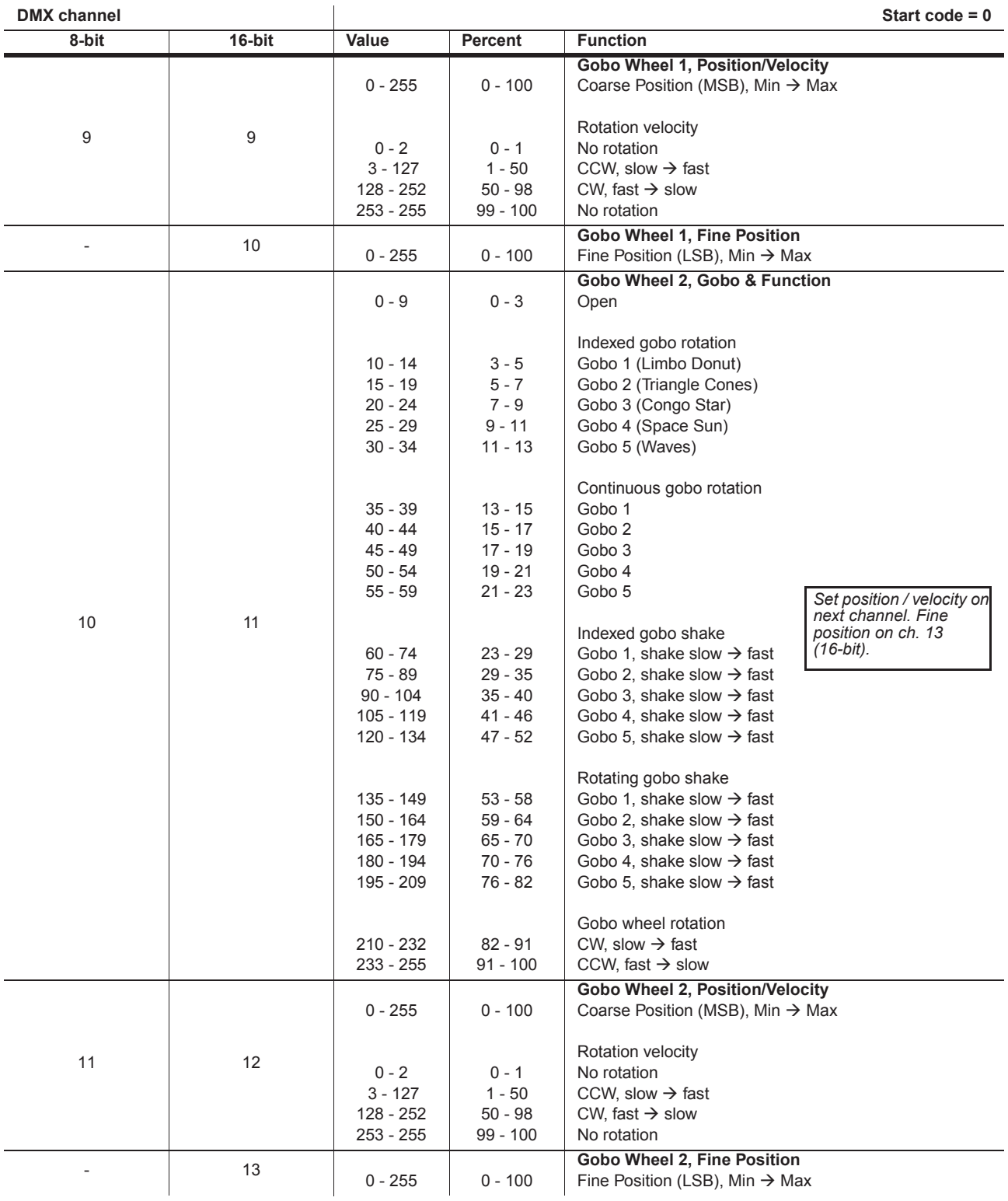

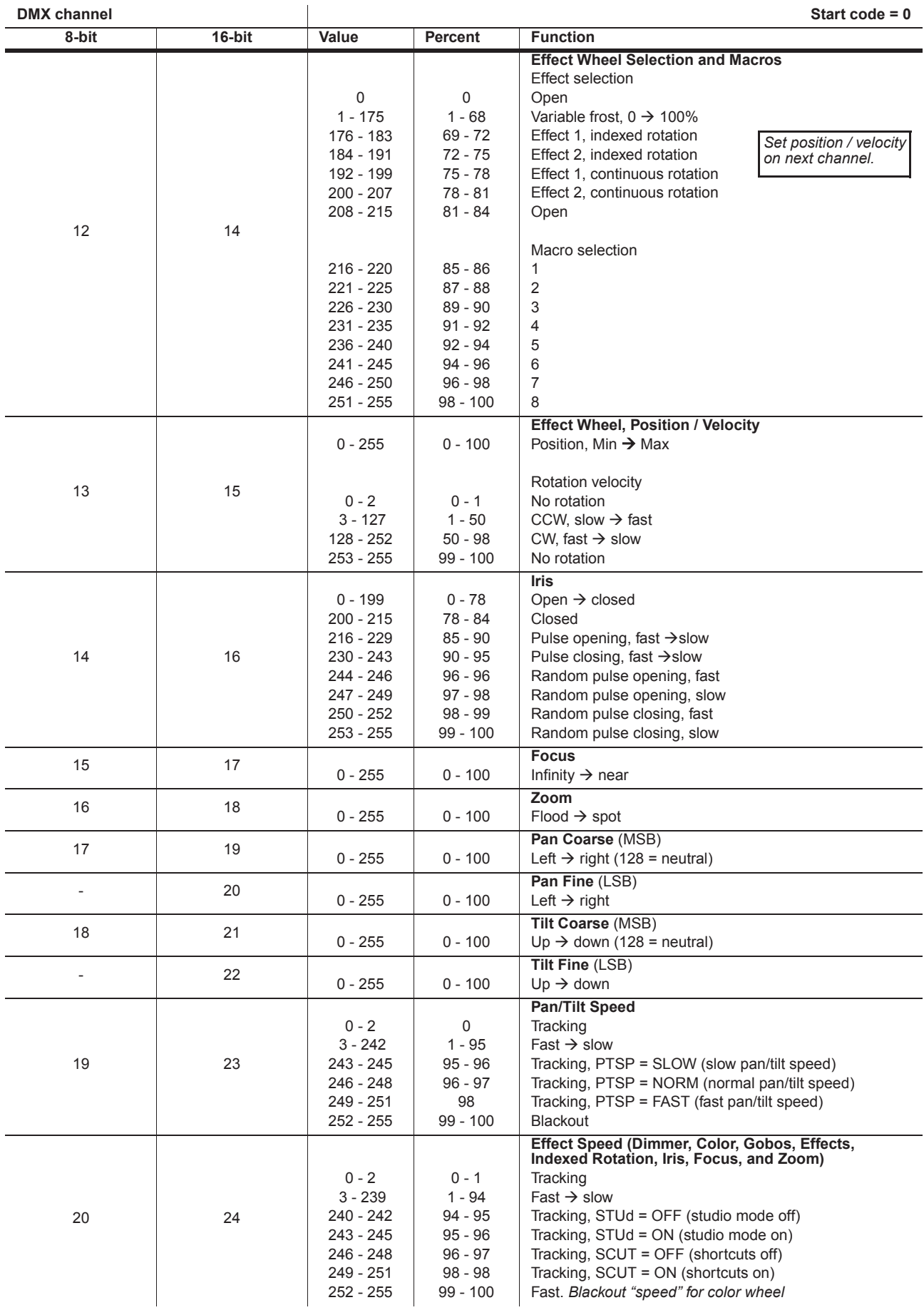